piet.johan.meyer@gmail.com piet.johan.meyer@ircam.fr

感

# Physikalische Modelle am Beispiel von Modalys<sup>™</sup>

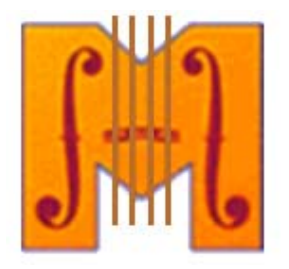

Eine Einführung zu ModalysTM

piet.johan.meyer@gmail.com piet.johan.meyer@ircam.fr

# Ressourcen

• Allgemeine Informationen zu physikalischen Modellen (speziell Waveguides)

http://www-ccrma.stanford.edu/~jos/waveguide/

(Julius O. Smith III, "Physical Audio Signal Processing for Virtual Musical Instruments and Audio Effects", August 2007 Edition)

•ModalysTM Online-Dokumentation

http://support.ircam.fr/doc-modalys/spip/page\_garde.php3?

piet.johan.meyer@gmail.com piet.johan.meyer@ircam.fr

## Synthese mit physikalischen Modellen

- • Erste Konzepte für physikalische Modelle in «The theory of sound», J.W.S. Rayleigh, 1877
- •Exitator - Resonator
- • Massen und Federn
	- –Basis für das Programm «Cordis-Anima» der ACROE

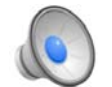

Vibraphon erzeugt mit Cordis-Anima

http://www.falstad.com/coupled/

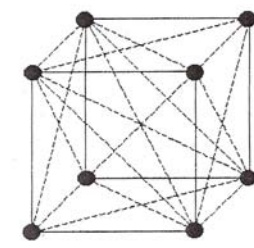

Abbildung Darstellung mit Hilfe von Massen und Federn einer Platte (oben) ,einer Membran (mitte) und eines Körpers (unten)

Physikalische Modelle - generell 1.0

piet.johan.meyer@gmail.com piet.johan.meyer@ircam.fr

•

## Modal-Synthese

- –Ursprung in Automobil- und Brückenbau
- – Generell
	- Vorhersage der Reaktion einer Struktur zu einer externen Krafteinwirkung, solange die modalen Basisparameter Eigenfrequenz, Dämpfung und Eigenform bekannt sind
	- $\bullet$  Beispiel
		- Darstellung der Modi einer Seite mit Hilfe eines Systems aus Massen und Federn

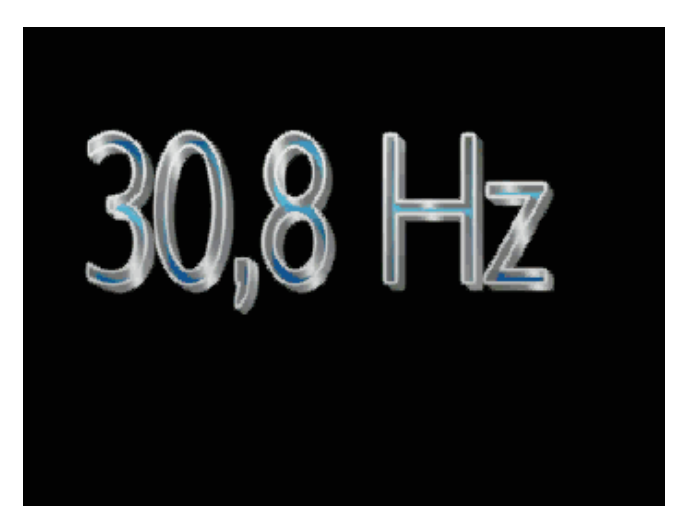

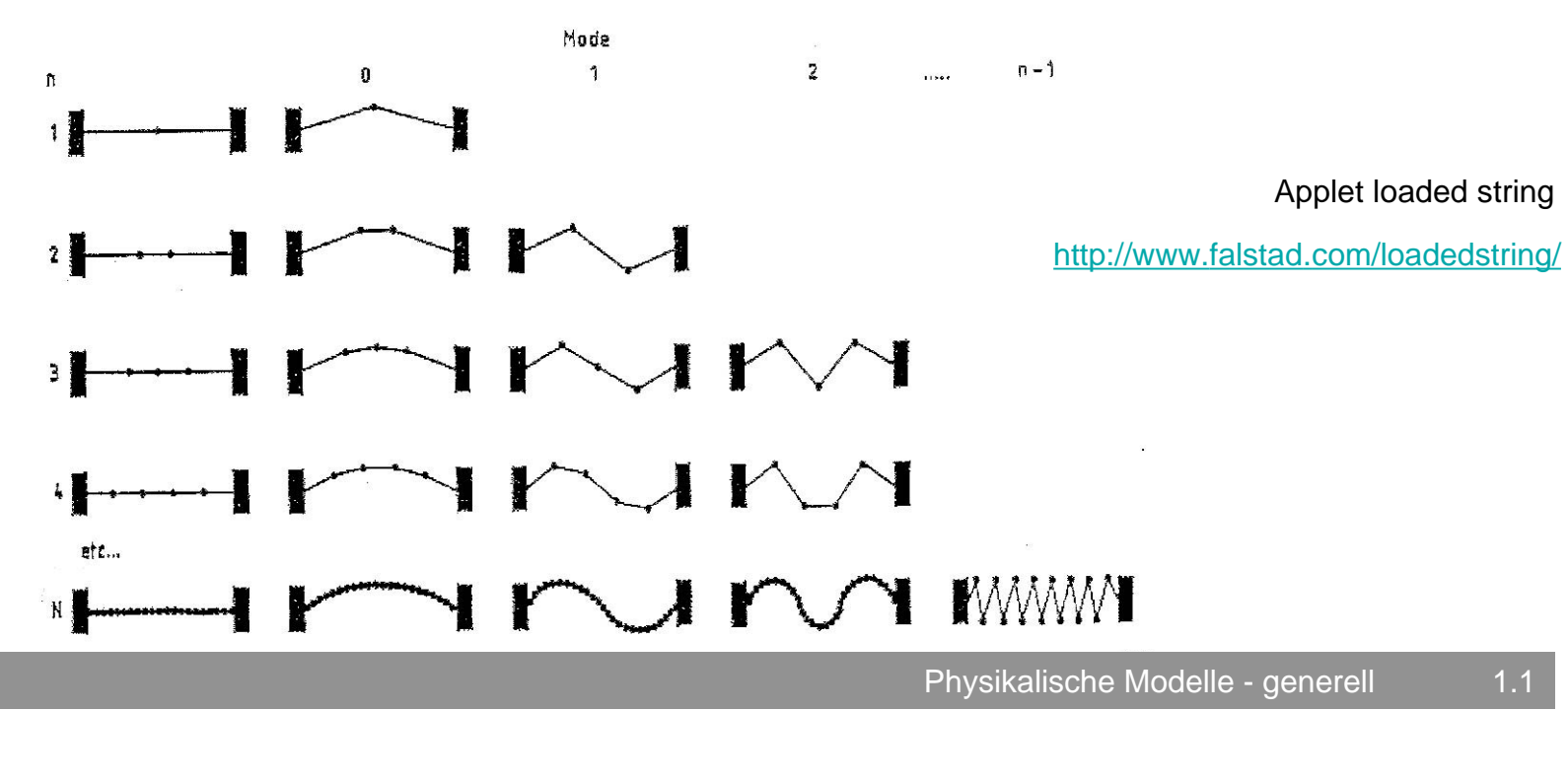

#### piet.johan.meyer@gmail.com piet.johan.meyer@ircam.fr

- • Synthese mit digitalen Wellenleitern (Waveguides)
	- –Die Simulation der Ausdehnung von Wellen in einem Körper
	- –Meist mit Hilfe einer doppelten digitalen Delay-Line realisiert
	- – Die erste Delay-Line entspricht der Umkehrung der zweiten
		- $\bullet$  Beispiel:
			- simple reed-instrument implementation

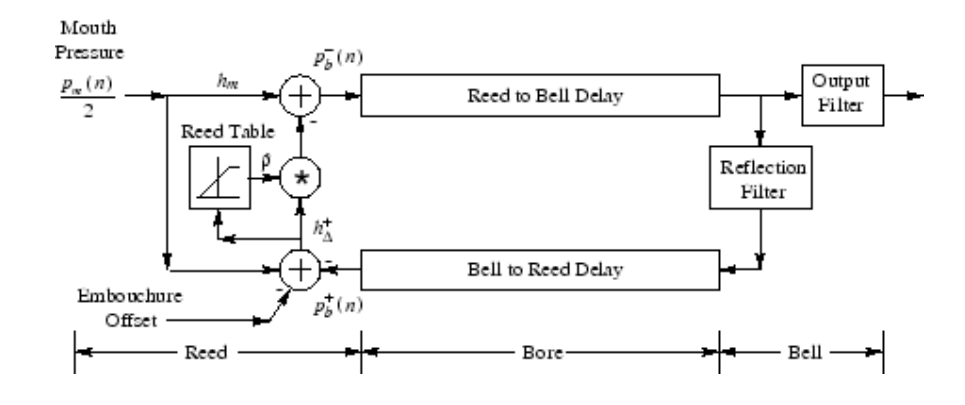

- Digitale Wellenleiter Synthese wird genutzt in folgenden Synthesizern Yamaha VL 1, VL 7, Korg Prophecy weiterhin in den Objecten für MaxMSP flute lab~ und der windset-library (Modelle von Trompete, Posaune)

piet.johan.meyer@gmail.com piet.johan.meyer@ircam.fr

惠

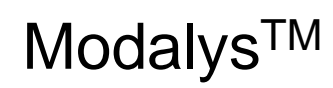

#### $\bullet$ Interfaces

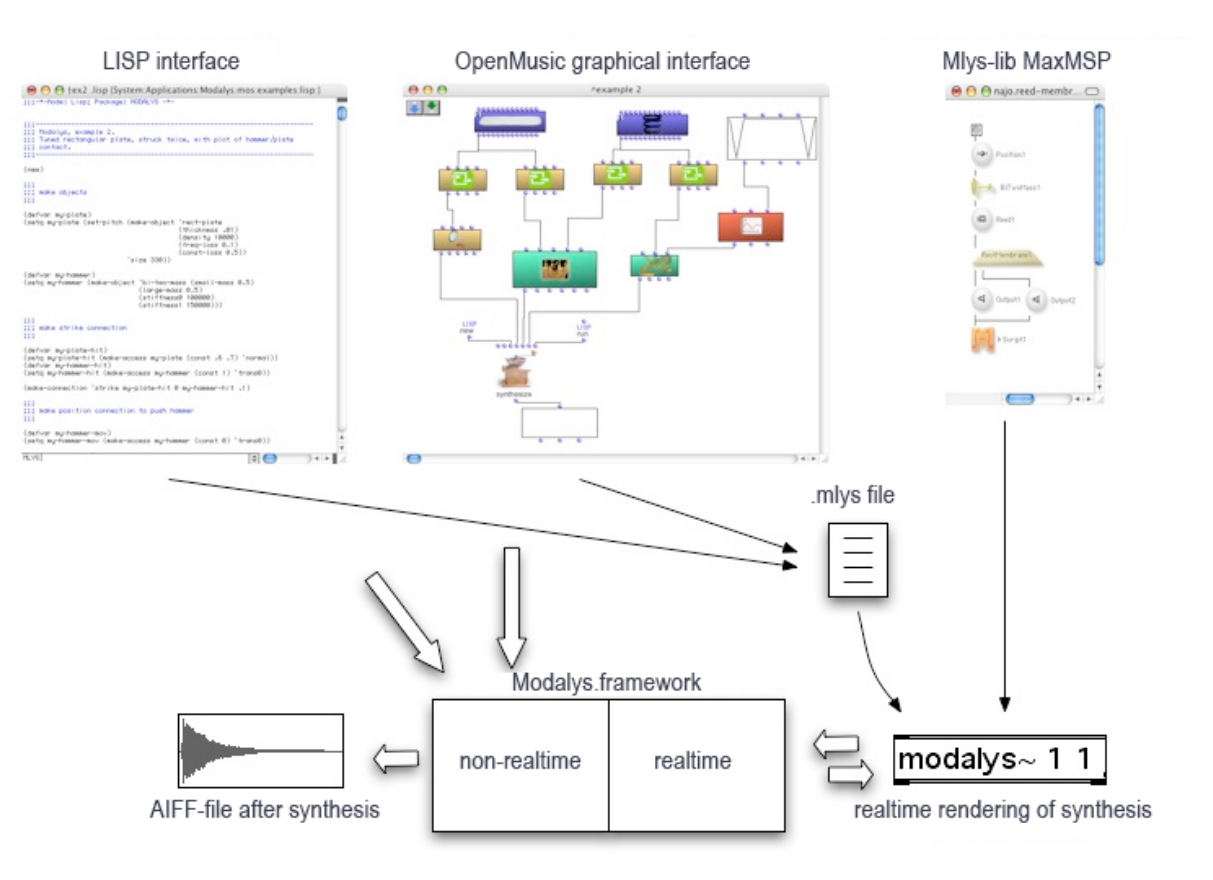

piet.johan.meyer@gmail.com piet.johan.meyer@ircam.fr

Ø.

## • Instrumente

Aufbau eines Instruments

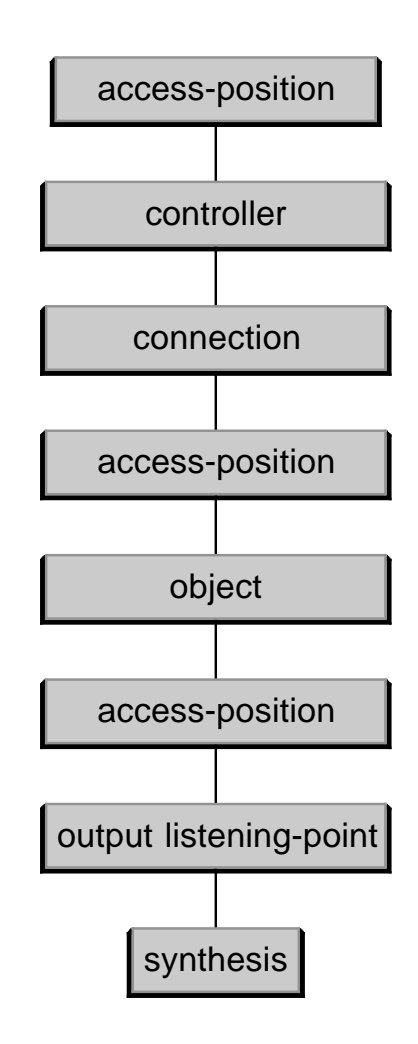

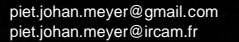

愚

#### •Objekte (make-object …)

- harmonic-oscillator eine Federmasse
- 
- 
- 
- 
- 
- 
- 
- 
- 
- circ-membrane ein rundes Fell
- 
- 
- 
- 
- 
- 
- 
- 
- 
- 
- 
- mono-two-mass ein Modell zweier Massen in einer Dimension bi-two-mass ein Modell zweier Massen in zwei Dimensionen
- closed-closed-tube eine Luftsäule an beiden Enden geschlossen closed-open-tube eine Luftsäule an einem Enden geschlossen open-open-tube eine Luftsäule an beiden Enden offen
- free-circ-plate eine runde, nicht fixierte Platte clamped-circ-plate eine runde, fixierte Platte rect-plate eine rechteckige Platte rect-free-bar Sonderfall Platte (Vibraphon)
- rect-membrane ein rechteckiges Fell
- mono-string eine Saite in einer Dimension bi-string eine Saite in zwei Dimensionen
- cello-bridge eine Cello-Brücke violin-bridge eine Geigen-Brücke
- clone eine Kopie eines Objektes melt-hybrid ein Mischobject aus zwei regulären Objekten (Mode-Interpolation) mix-hybrid ein Mischobject aus zwei regulären Objecten (Vermischung) reson-model ein Resonanz-Modell aus einer Datei
- read-from-file ein in einer Datei gespeichertes Objekt (save-object ...)

piet.johan.meyer@gmail.com piet.johan.meyer@ircam.fr

感

•

–

–

–

–

# Controller (make-controller …)

- envelope ein BPF (break-point-function)
- dynamic ein BPF kontrolliert während der Synthese oder in Echzeit via MaxMSP
- – signal kontrolliert durch ein Eingangssignal
	- band-limited-noise weisses Rauschen durch einen Band-Filter limitiert
- –noise weisses Rauschen
- – random Zufall
	- midi kontrolliert durch eine MIDI-Datei
- –foreign-call kontrolliert durch ein Lisp-Programm

piet.johan.meyer@gmail.com piet.johan.meyer@ircam.fr

**R** 

 $\bullet$ 

## Connections/Spielweisen (make-connection …)

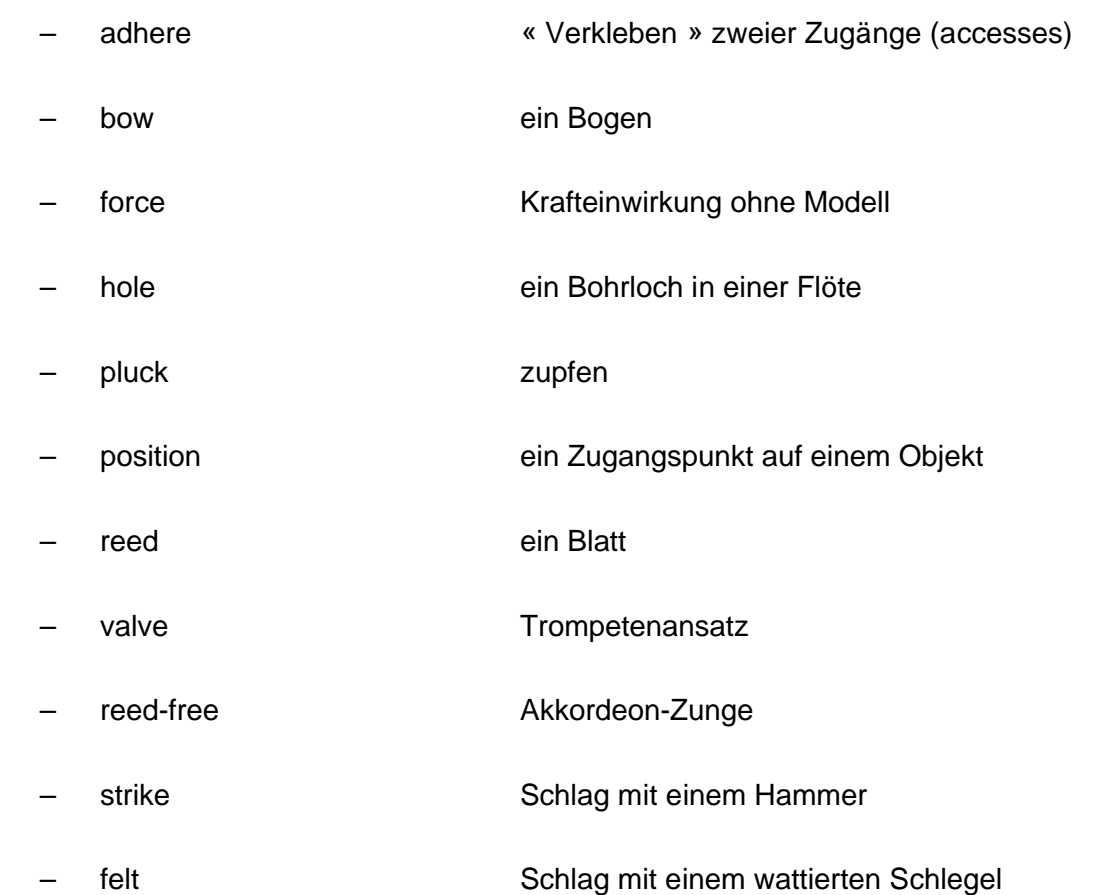

Physikalische Modelle - Modalys<sup>™</sup> 2.5

## piet.johan.meyer@gmail.com piet.johan.meyer@ircam.fr

感

# Konkrete Anwendungen

•string-force

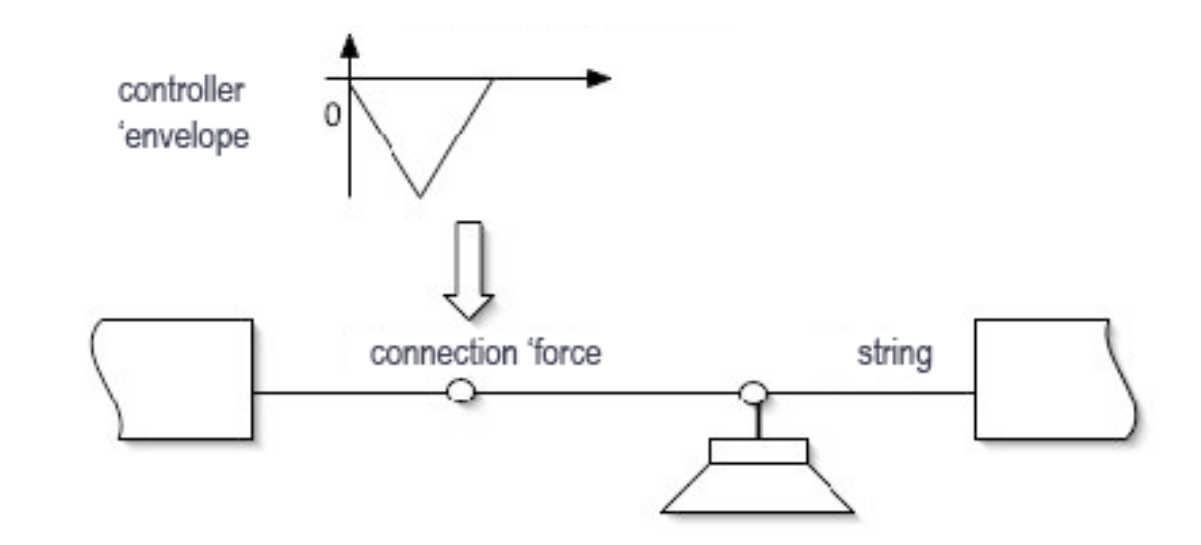

Beispiel in Lisp

piet.johan.meyer@gmail.com piet.johan.meyer@ircam.fr

- n.
- •string-force-soundfile

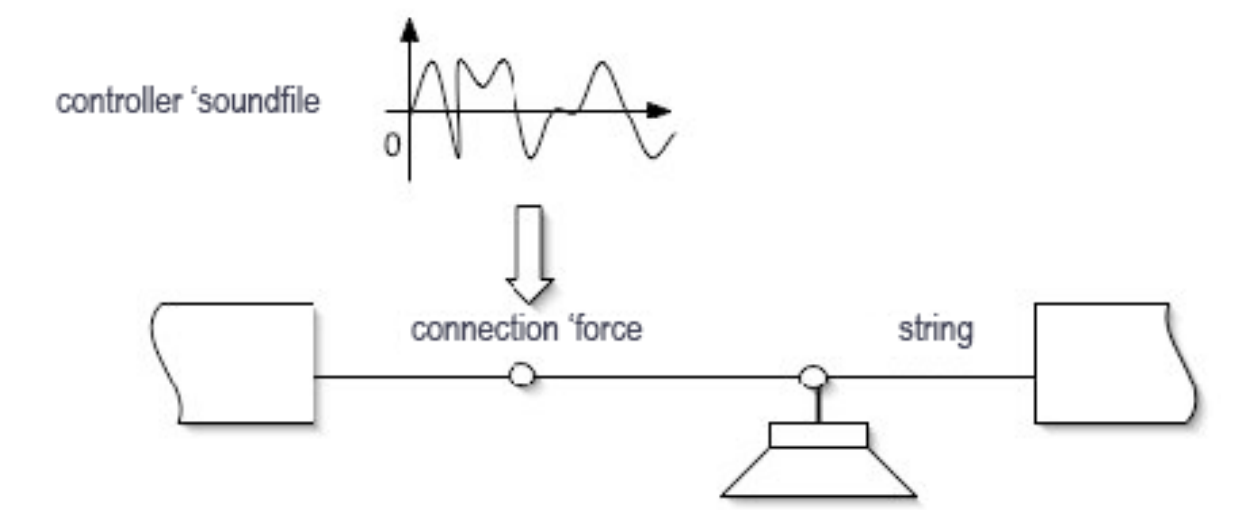

String-sound-hybrid MaxMSP

## piet.johan.meyer@gmail.com piet.johan.meyer@ircam.fr

#### •plate-strike

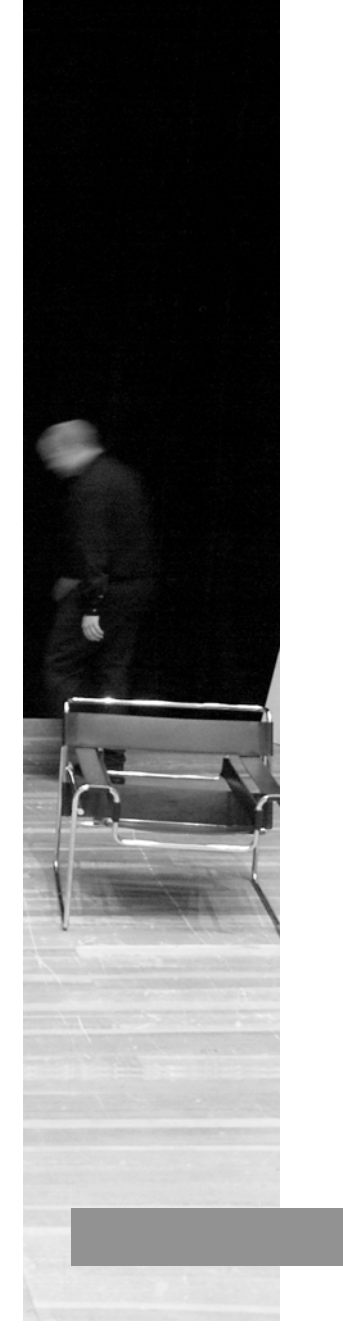

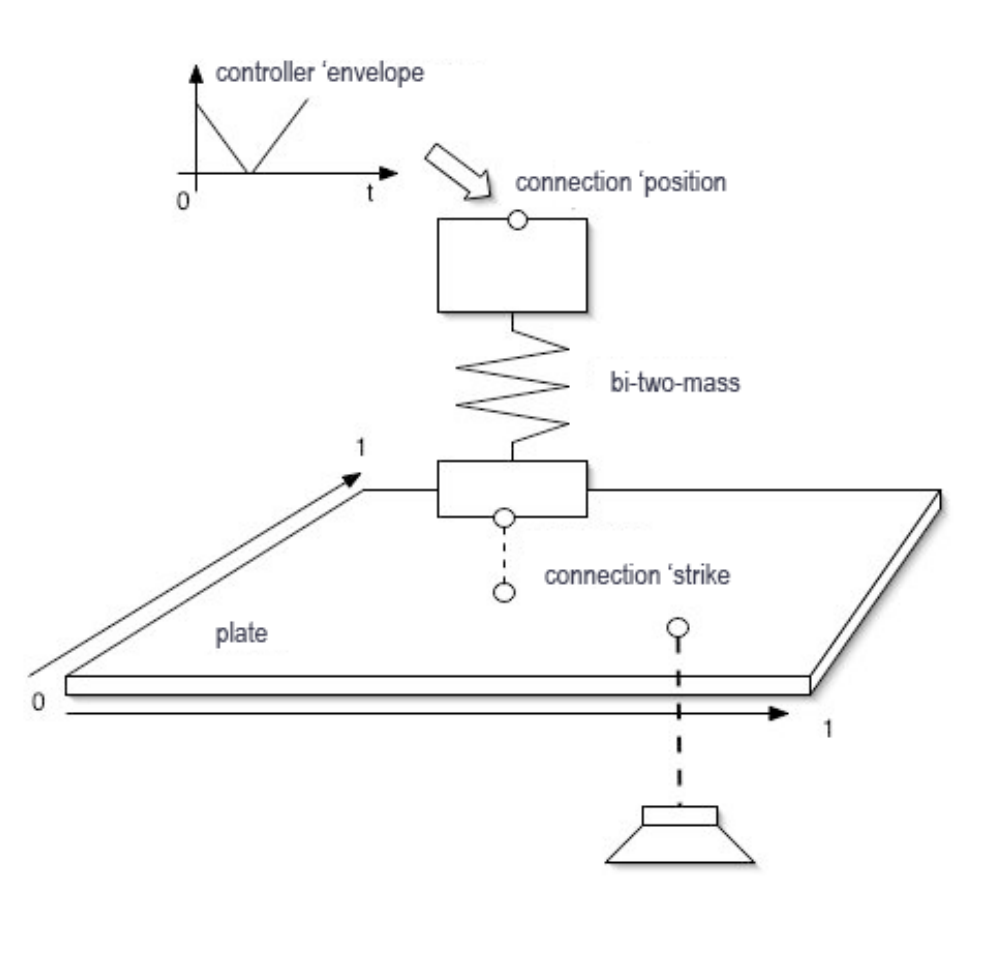

plate-hammer-strike (lisp) plate-hammer-strike (MaxMSP)

piet.johan.meyer@gmail.com piet.johan.meyer@ircam.fr

**R** 

## reed-tube

•

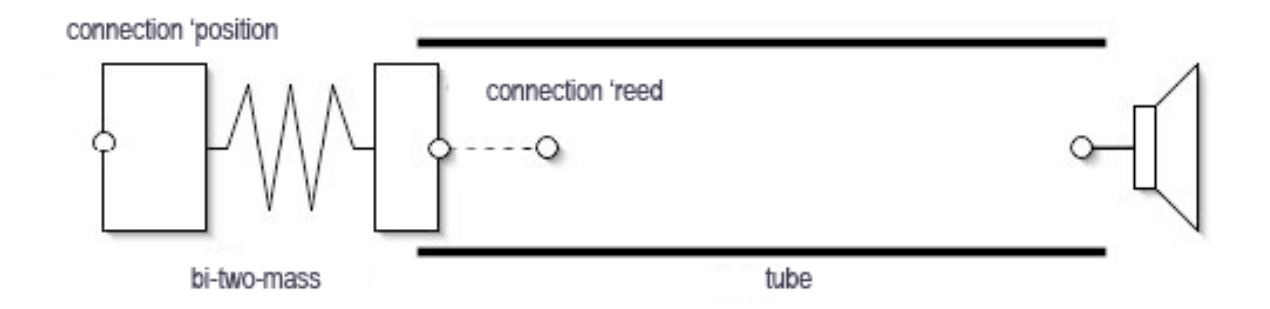

simple reed instrument (lisp)

## piet.johan.meyer@gmail.com piet.johan.meyer@ircam.fr

感

## bi-string-bow

•

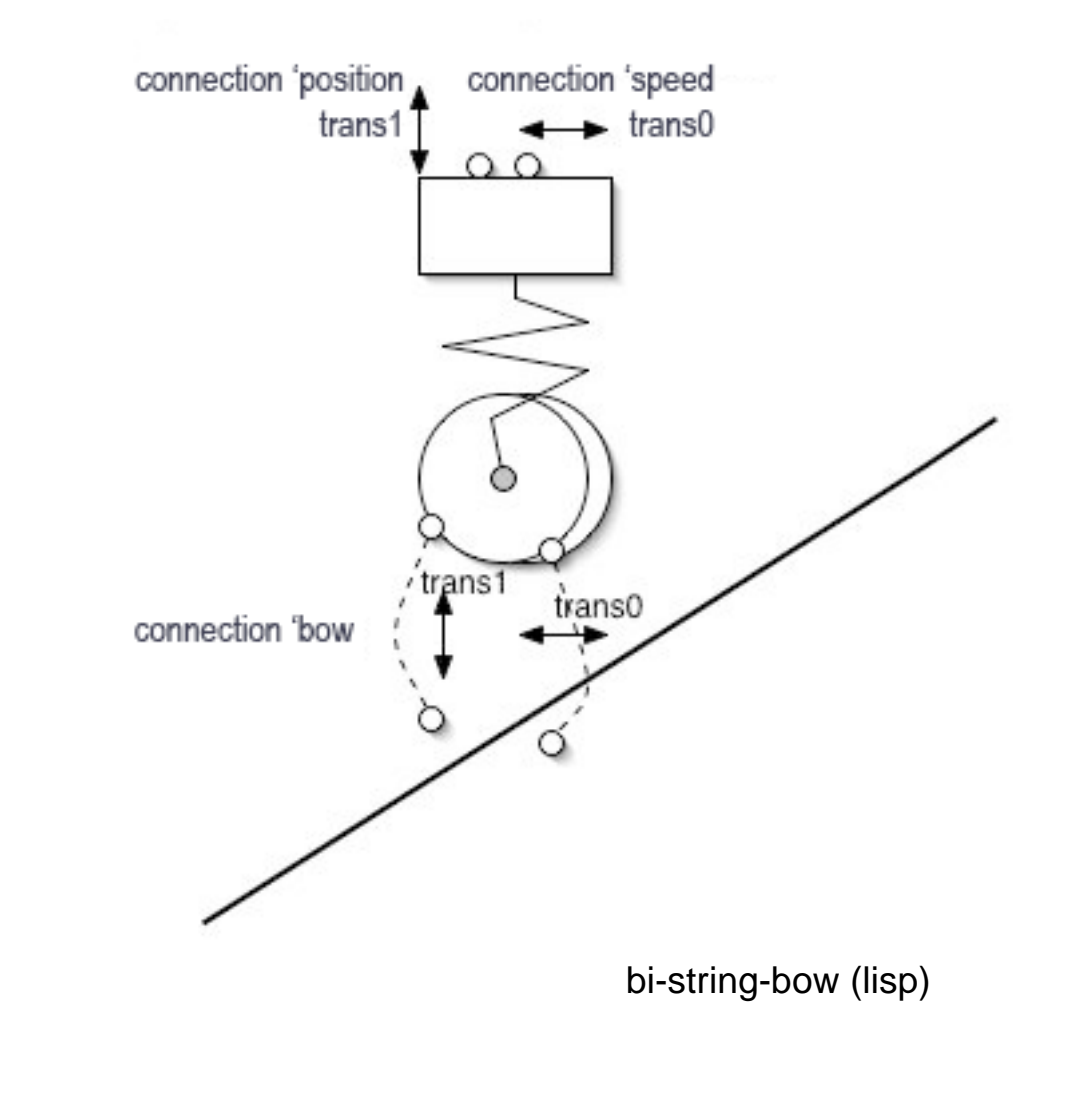

Physikalische Modelle - Anwendungen 3.5